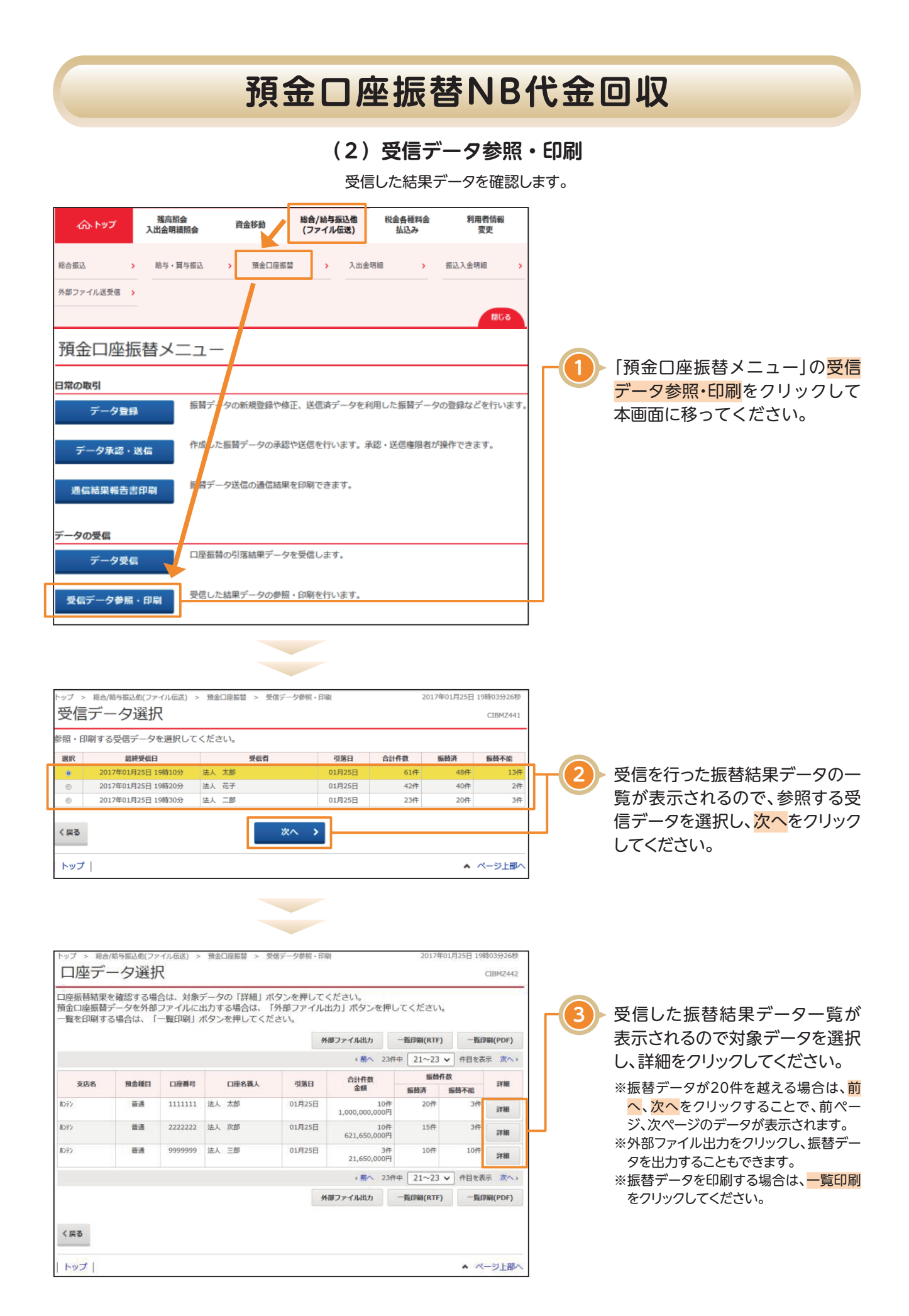

## **預金口座振替NB代金回収**

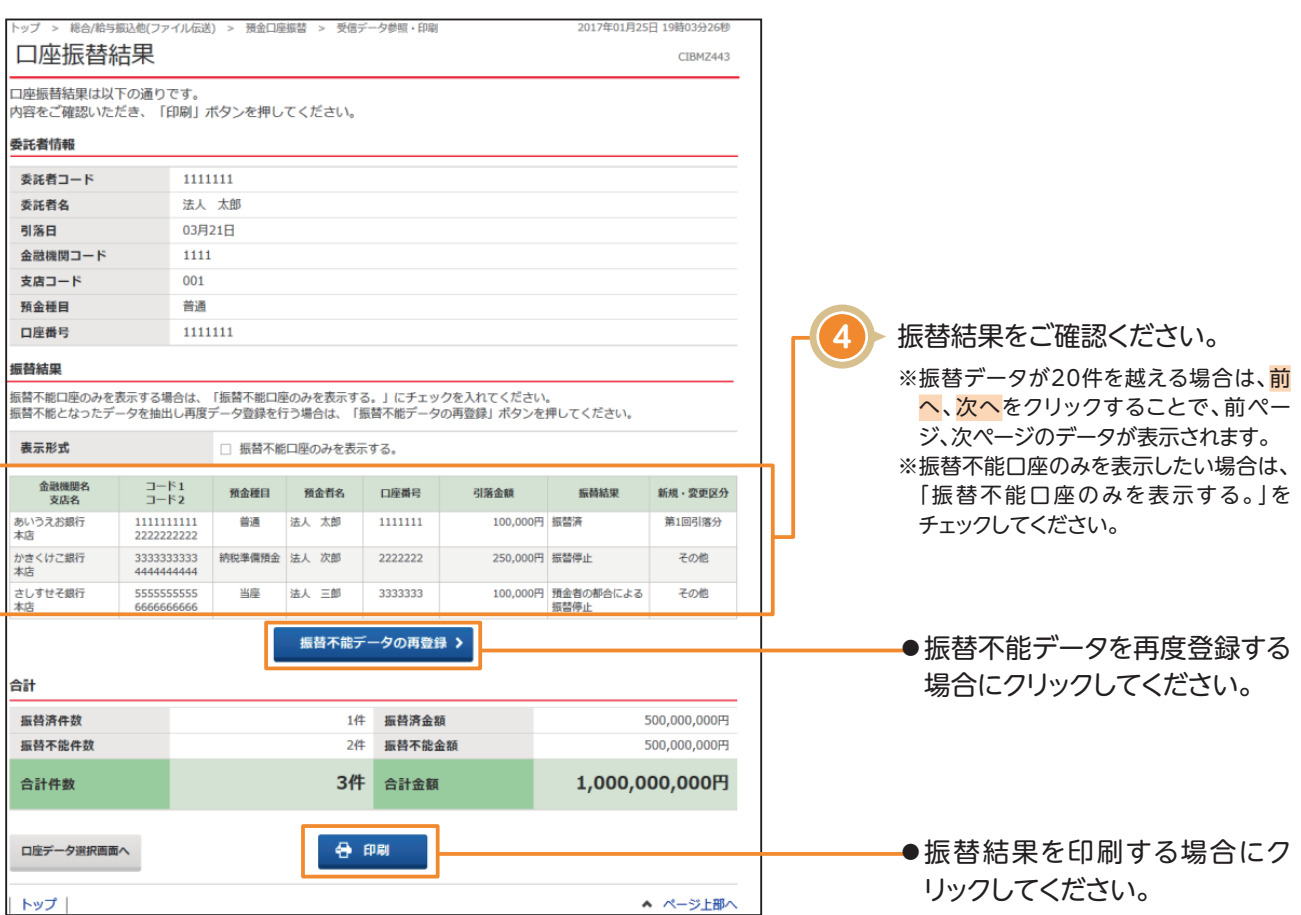